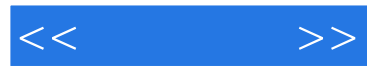

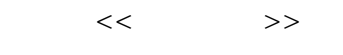

- 13 ISBN 9787122117915
- 10 ISBN 712211791X

出版时间:2011-8

页数:167

PDF

更多资源请访问:http://www.tushu007.com

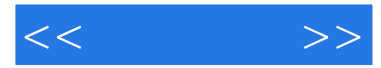

## CorelDRAW X5<br>1 CorelDRAW

- 
- $\begin{array}{cc} 1 & \text{CoreIDRAW} \\ X5 & 2 \end{array}$  $X5$  ,  $2$  ,  $3$  ,  $4$  ,  $5$ 
	- $6$   $7$   $8$

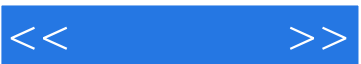

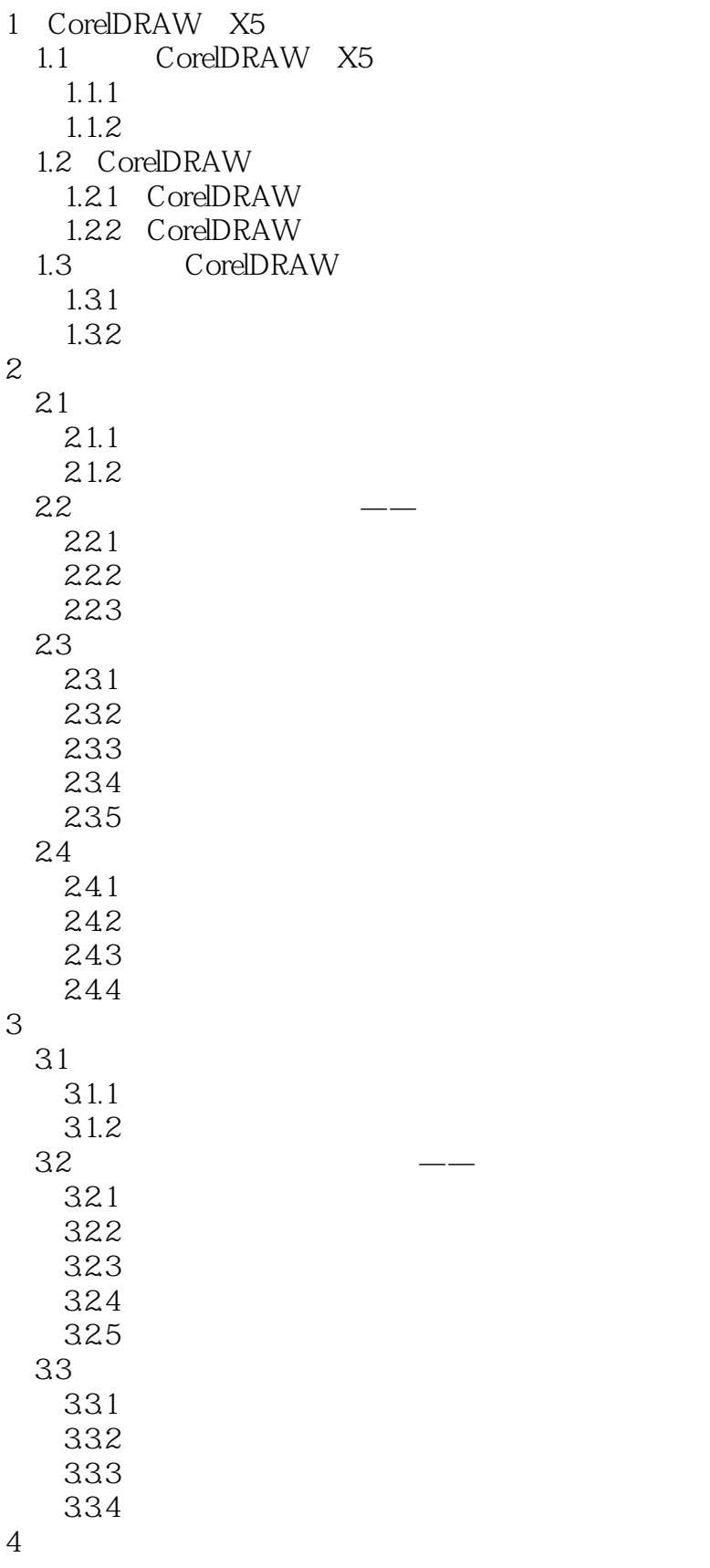

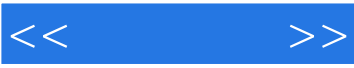

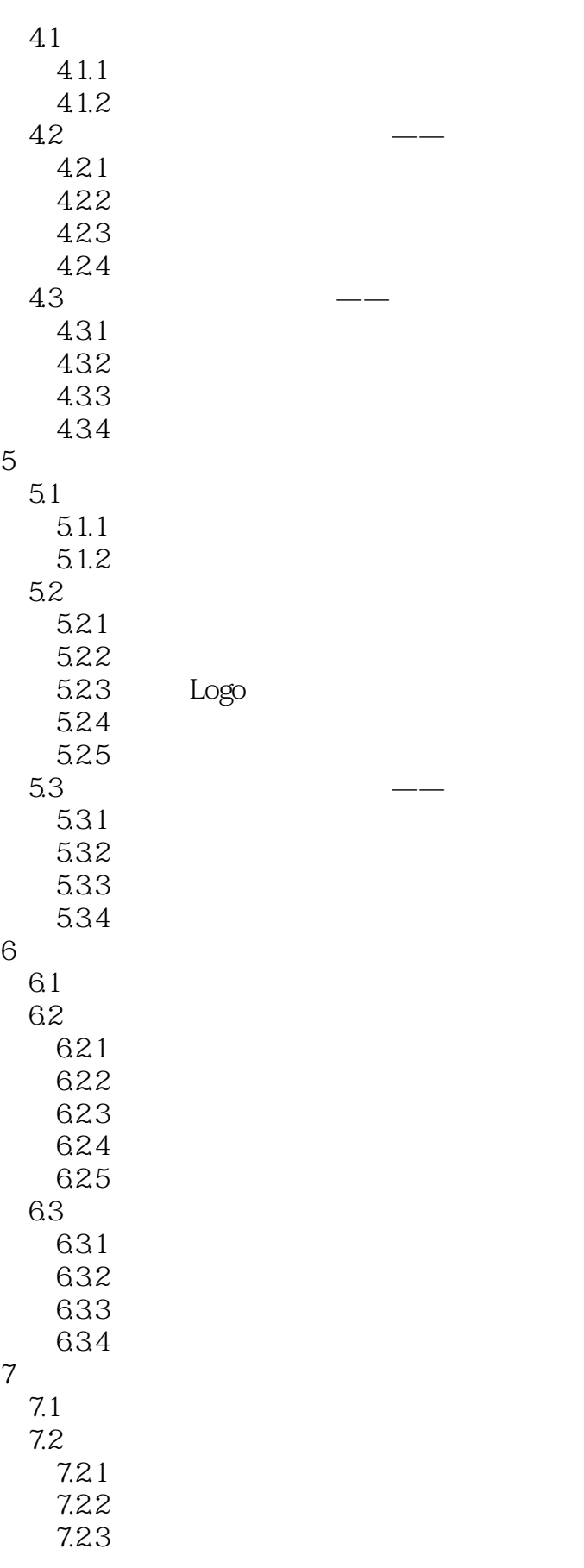

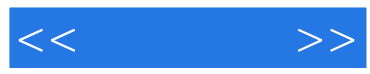

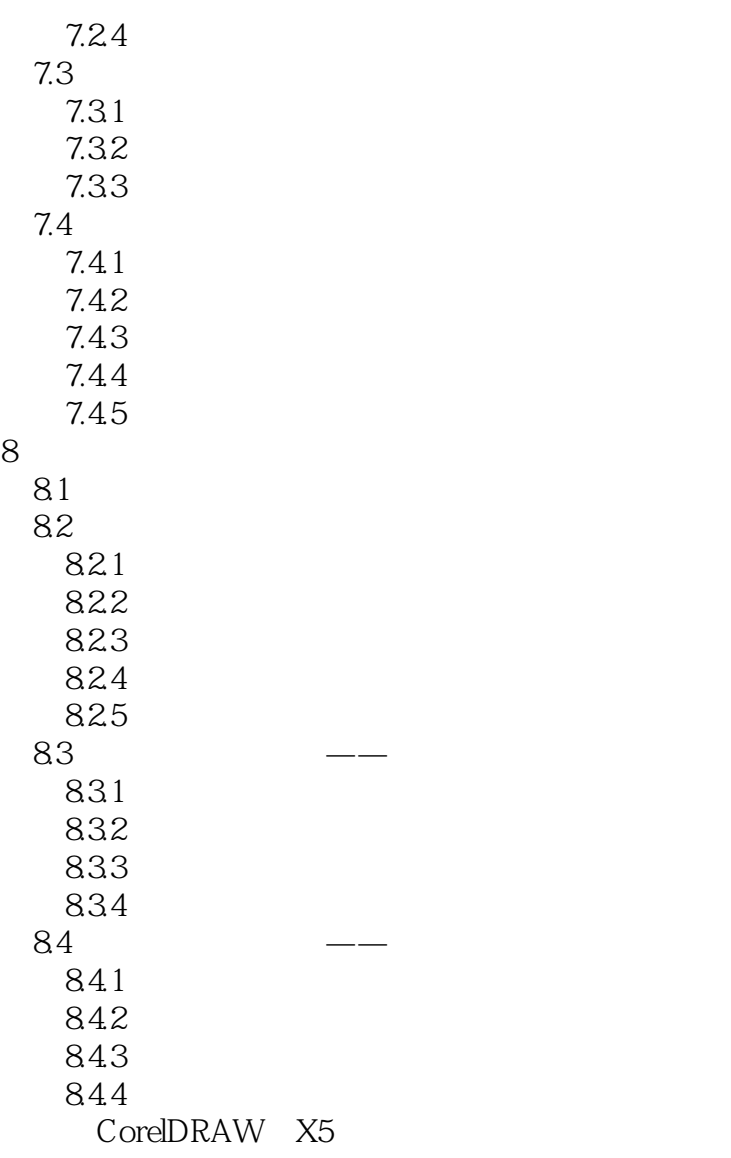

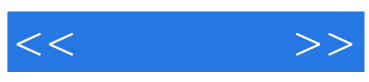

本站所提供下载的PDF图书仅提供预览和简介,请支持正版图书。

更多资源请访问:http://www.tushu007.com